DevOpsSchool

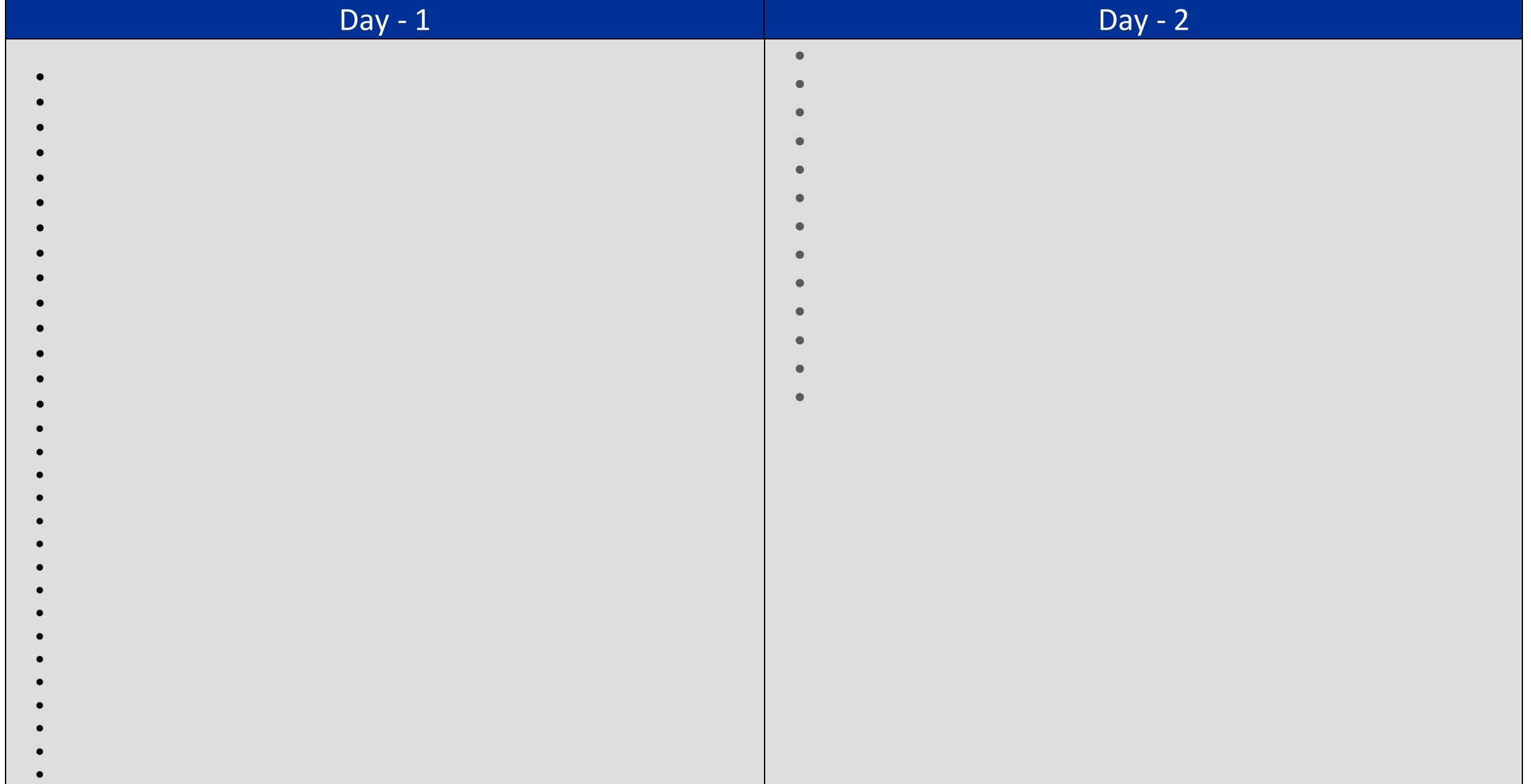

## Day - 3

- **APM Introduction**
	- o Setting up Lab Environment
	- o Activity: Install Dynatrace One Agent
	- o What happens during the installation of One Agent?
	- o Activity: Smartscape
	- o Activity: Installing active Gate
	- o Activity: Practice
	- o Activity: Application configuration
	- o Activity: User actions in Easy Travel
	- o Activity: Define Conversion Goals
- o Activity: Create a Browser Monitor
- o Activity: Create an Clickpath Monitor
- o Activity: Install a Synthetic-enabled ActiveGate
- o Activity: Add a private location
- o Activity: Automatic Tagging
- o Activity: Create a User Tag
- o Activity: Create an alert profile and email integration
- o Activity: Add a custom chart
- o Activity: Create a service naming rule"